# *Match all things Python:*

### *Advanced parsing of structured data using Python's new match statement*

PyCon Italia 2024 – 24.05.2024

Marc-André Lemburg :: eGenix.com GmbH

(c) 2024 eGenix.com Software, Skills and Services GmbH, [info@egenix.com](mailto:info@egenix.com)

# Speaker Introduction

#### Marc-André Lemburg

- Python since 1994
- Studied Mathematics, Computer Science and Physics
- CEO [eGenix.com GmbH](https://www.egenix.com/)
- Senior Solution Architect, Consulting CTO and Coach
- EuroPython Society Fellow and former Chair
- Python Software Foundation Fellow and former director
- Python Core Developer (PEP 100, DB-API, platform module, ...)
- Co-founder Python Meeting Düsseldorf
- Based in Düsseldorf, Germany
- More details: <https://malemburg.com/>

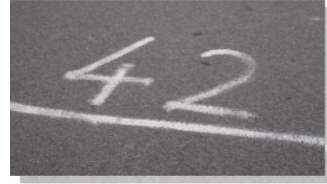

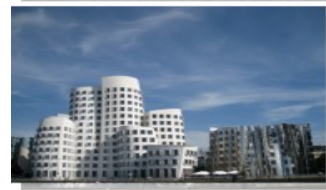

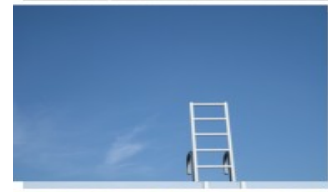

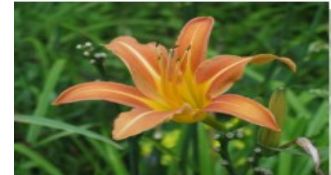

#### Intro: Recap of the new Python match statement

```
 match obj:
     case list() as list_obj:
         print (f'found list: {list_obj!r}')
     case Element(tag='country') as country_obj:
        print (f'found country: {country obj!r}')
    case [a, b, c] if b > 3:
         print (f'found 3 element sequence: {obj!r}')
     case {'name': name, 'value': value, **more}:
         print (f'found name-value mapping: {obj!r}')
     case unknown:
         print (f'could not parse object: {unknown!r}')
```
#### Intro: Recap of the new Python match statement

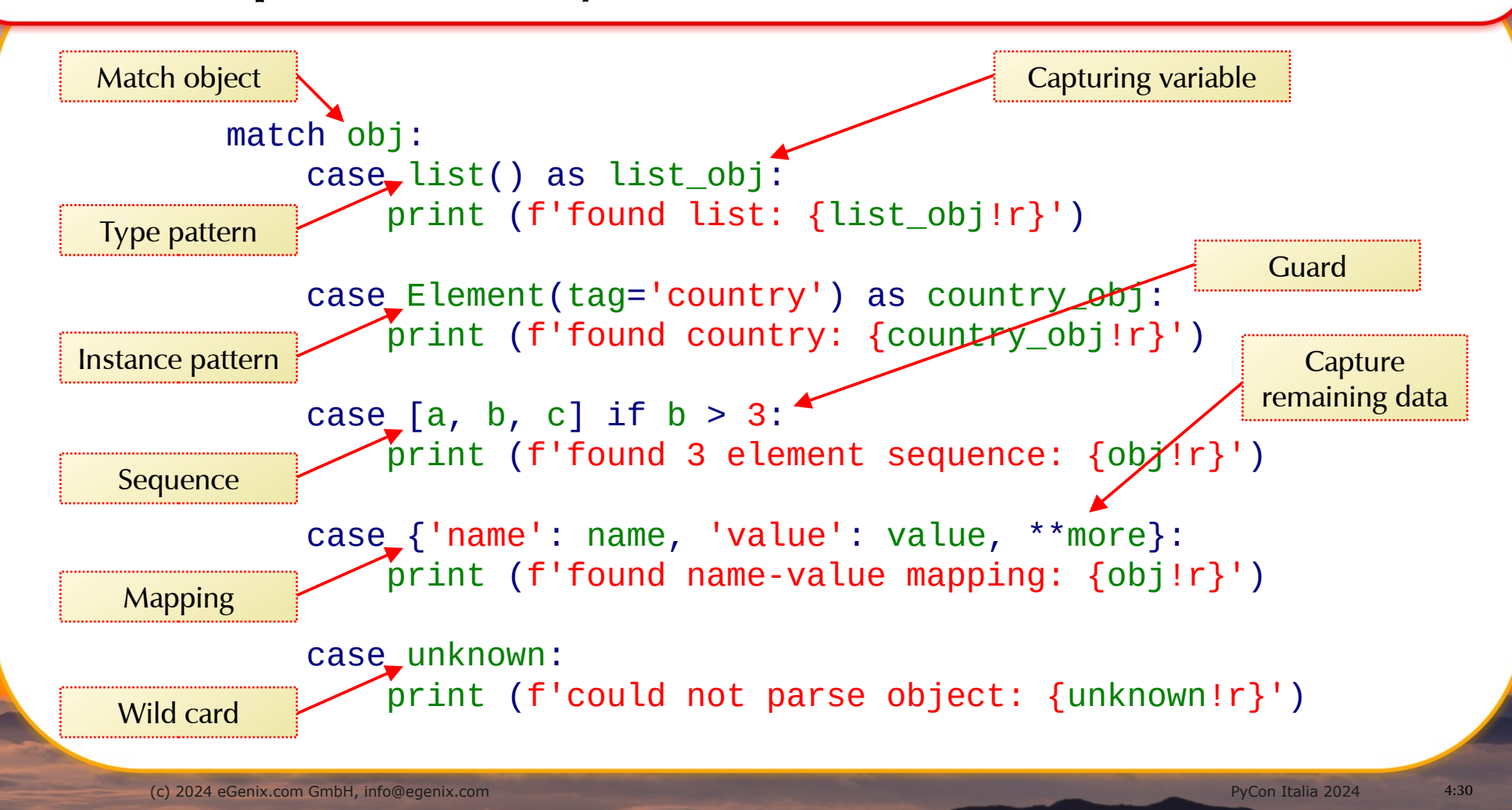

#### Match statement: Popularity

- Introduced in Python 3.10 (Oct 2021)
- How popular is this new feature ?
	- Only 2,676 PyPI packages use the match statement
	- That's about 0.55% of all packages on PyPI

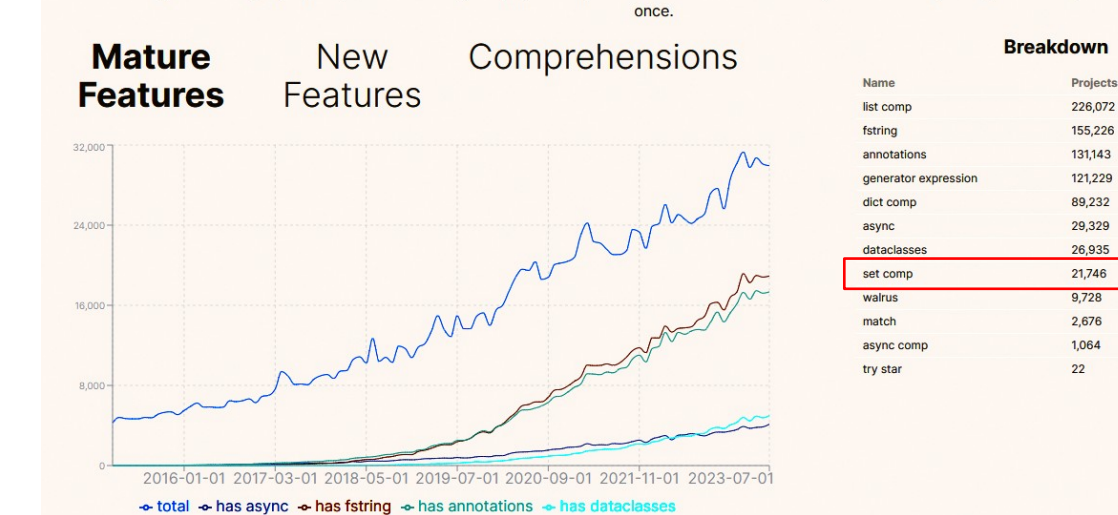

Source: <https://py-code.org/stats>(as of July 2023)

**Language Features** This data only counts unique projects, not versions, e.g if a project has published 10 versions in a month, each containing an async function, it will only be counted

**Derrent** 

49

 $34$ 

29

26

 $1<sup>c</sup>$ 

 $\epsilon$  $5\overline{5}$ 

 $\overline{\phantom{a}}$ 

 $\Omega$ 

 $\Omega$ 

#### Match statement: Documentation

• PEPs

- [PEP 635 Structural Pattern Matching: Motivation and Rationale](https://peps.python.org/pep-0635/)
	- Discussion about syntax not a good intro
- [PEP 636 Structural Pattern Matching: Tutorial](https://peps.python.org/pep-0636/)
	- Best way to start to learn the new syntax
- [PEP 634 Structural Pattern Matching: Specification](https://peps.python.org/pep-0634/)
	- In-depth spec for how things work
- [Python documentation: match statement](https://docs.python.org/3/tutorial/controlflow.html#tut-match)
	- Not much different than the PEPs :-(

# Some techniques used in advanced parsing

- OR parsing:
- Parsing optional / remaining arguments:

case  $["yes" | "y" | "on" | "true" | "1"]$  as option:

case [1, 2, \*args]: case  $[1, , , 4]$ : case {'name':name, \*\*more}:

- Instance parsing:
- Mixing local variables and capturing variables:

case Element(tag='country', attrib={'name': name}):

case Call(func=Name(id='isinstance'), args=[Name(id=params.varname), Name(id=typename)]):

more… see Raymond Hettinger's PyCon Italia 2022 talk

# Keeping backwards compatibility

- *match* code will cause a SyntaxError in Python 3.9 and lower
- Can be emulated using *if*-constructs

- Solution:
	- Put new code into separate module
	- Use try-import to switch between implementations

or: Require Python 3.10+

```
match obi:
   case list() as list obj:
         print (f'found list: {list_obj!r}')
    case Element(tag='country') as country_obj:
         print (f'found dict: {dict_obj!r}')
```
case  $[a, b, c]$  if  $b > 3$ : print (f'found 3 element sequence: {obj!r}')

```
 case {'name': name, 'value': value, **more}:
     print (f'found name-value mapping: {obj!r}')
```
case unknown:

```
 print (f'could not parse object: {unknown!r}')
```
### Examples parsing structured data

#### • JSON

- Record lists (tabular data exports)
- GeoJSON (used for geospatial data)

#### • XML

– Country data

#### • AST

– *if*-statement to *match*-statement refactoring

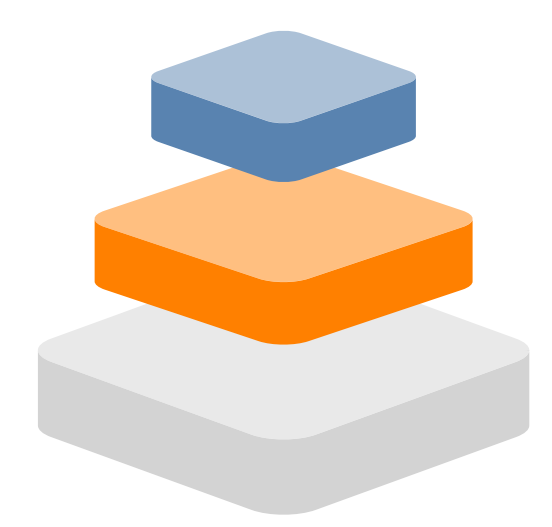

# Parsing JSON: Tabular data

• Schema:

```
schema = \{ "type" : "object",
   "properties" : {
      "price" : {"type" : "number"},
     "name" : {'type" : "string"}, },
```
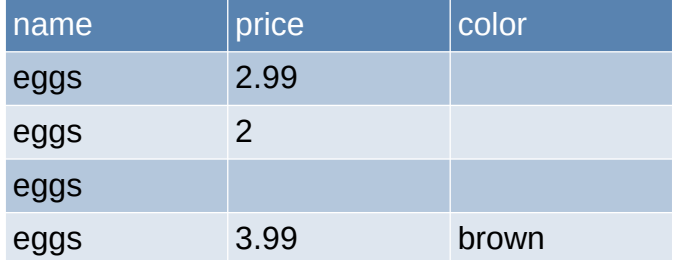

Examples:

```
data 1 = \{ "name" : "eggs",
   "price" : 2.99
}
data 1a = \{ "name" : "eggs",
    "price" : 2
}
```
}

 $table = list(data_1, data_1a, data_2, data_3)$ 

data  $2 = \{$  "name" : "eggs" } data  $3 = \{$  "name" : "eggs", "price" : 3.99, "color": "brown" }

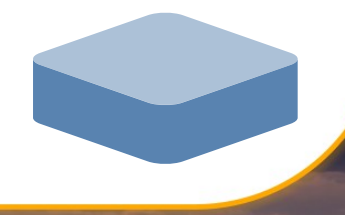

### Parsing JSON: Code

Parse one record:

def parse\_demo\_data(instance): match instance: case dict() as data\_item: match data\_item: case { 'name': str() as name, 'price': int(price) | float(price), \*\*extra}: if extra: print (f'found extra values: {extra!r}') # Process data print (f'{name}: {price}') case wrong\_values: print (fcould not parse properties: {wrong\_values!r}') case wrong\_values: print (fcould not parse instance: {wrong\_values!r}')

schema  $=$  { "type" : "object", "properties" : { "price" : {"type" : "number"},  $"name" : {'type" : "string"},$  }, }

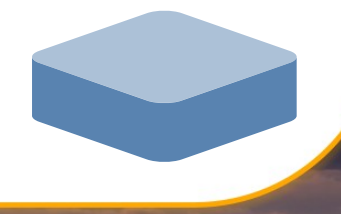

### Parsing JSON: Code

• Parse multiple records:

def parse\_list\_data(many\_instances): match many instances: case list() as data list: for instance in data list: parse demo data(instance) case wrong data: print (funknown data format: {wrong\_data!r}') table =  $[$  {'name': 'eggs', 'price': 2.99}, {'name': 'eggs', 'price': 2}, {'name': 'eggs'}, {'color': 'brown', 'name': 'eggs', 'price': 3.99}

]

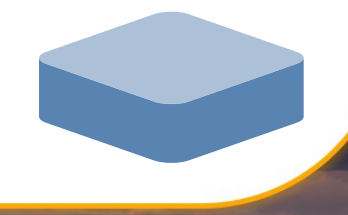

### Parsing GeoJSON: Data

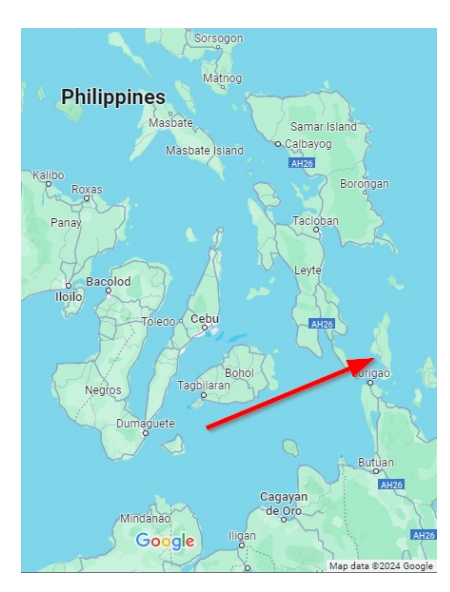

• Example:  $\qquad \qquad \#$  From https://geojson.org/  $GEO$ JSON TYPES = ( 'Feature', 'FeatureCollection', 'Point',  $#$  more )

```
geojson data 1 = \{ "type": "Feature",
   "geometry": {
      "type": "Point",
      "coordinates": [125.6, 10.1]
    },
   "properties": {
      "name": "Dinagat Islands"
 }
}
```
# **GEOJSON**

### Parsing GeoJSON: Code

Parse a GeoJSON record:

def parse\_geojson\_data(instance): match instance: case  $\{ \text{type}: \text{obj type}, \text{**other members} \}$  as obj: print (fnew object of type {obj\_type!r}') if obj\_type not in GEOJSON\_TYPES: print (f'this type is not a valid GeoJSON type') return None for obj\_member in other\_members.items(): match obj member: case ('geometry', geometry): print (f'found geometry {geometry!r}') case ('properties', properties): print (f'found properties {properties!r}') case wrong\_member: print (fcould not parse member: {wrong\_member!r}') case wrong\_values: print (fcould not parse object: {wrong\_values!r}')

geojson data  $1 = \{$  "type": "Feature", "geometry": { "type": "Point", "coordinates": [125.6, 10.1] }, "properties": { "name": "Dinagat Islands" } }

# Parsing XML: Data

#### • Example:

```
\langle <?xml version="1.0"?>
<data>
  <country name="Liechtenstein">
     \langlerank>1\langlerank><year>2008</year>
    <gdppc>141100</gdppc> <neighbor name="Austria" direction="E"/>
      <neighbor name="Switzerland" direction="W"/>
  \langle country
   <country name="Singapore">
    \langlerank>4\langlerank><year>2011</year>
     <gdppc>59900</gdppc>
      <neighbor name="Malaysia" direction="N"/>
   </country>
```

```
 <country name="Panama">
    \langlerank> 68 \langlerank><year>2011</year> <gdppc>13600</gdppc>
     <neighbor name="Costa Rica" direction="W"/>
     <neighbor name="Colombia" direction="E"/>
   </country>
\langledata>
```
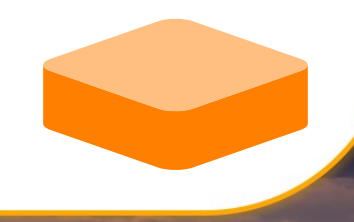

#### From <https://docs.python.org/3/library/xml.etree.elementtree.html>

### Parsing XML: Code

Parse countries:

```
def parse_countries_1(tree):
  countries = \{\} for child in tree:
      match child:
        case Element(tag='country',
                attrib={'name': name}) as country:
           for child in country:
            neighbors = \{\} match child:
                case Element(tag='rank', text=rank):
                 rank = int(rank) case Element(tag='year', text=year):
                 year = int(year) case Element(tag='gdppc', text=gdppc):
                 gdppc = float(gdppc) case Element(
                  tag='neighbor',
                  attrib={'name': nb_name,
                       'direction': nb_direction}):
                 neighbours[nb] name] = nb direction
```
 $\alpha$  <country name="Panama">  $\langle$ rank $>$ 68 $\langle$ rank $>$  $<$ year $>$ 2011 $<$ /year $>$  $<$ gdppc $>$ 13600 $<$ /gdppc $>$  $\leq$ neighbor name="Costa Rica" direction="W"/> <neighbor name="Colombia" direction="E"/> </country>

```
case wrong data:
                 raise TypeError(
                   error_string(wrong_data,
                    'country element'))
          countries[name] = dict(
            rank=rank,
            year=year,
            gdppc=gdppc,
            neighbors=neighbors,
 )
        case wrong_data:
         raise TypeError(error_string(wrong_data,
                            'country'))
   return countries
```
Note: This does not detect missing child elements. See repo for a version which does.

### Parsing ASTs: Data

#### **Example function and AST:**

```
def example(x):
  if is instance (x, int) and x > 12:
     print ('Int > 12: {x}')
   elif isinstance(x, float):
      print ('Float: {x}')
  elif isinstance(x, str) and len(x) > 5:
     print ('String with more than 5 chars: \{x\}')
   else:
      print ('Unknown type: {x}')
```
• Idea: Refactor this into an equivalent function using the *match* statement

Module(  $body=$  FunctionDef( name='example', args=arguments( posonlyargs=[],  $\text{args} = \lceil \cdot \rceil$  $arg(arg=y')$ ], kwonlyargs=[], kw defaults= $[1,$  defaults=[]),  $body =$ [ If( test=BoolOp( op=And(), values=[ Call( func=Name(id='isinstance', ctx=Load()), args=[  $Name(id=x', ctx=Load)).$ Name( $id=int$ ,  $ctx=Load()$ )], keywords=[]), Compare(  $let='Name(id='x', ctx=Load())$ .  $ops =$ [ Gt()]. comparators=[ Constant(value=12)])]),  $body=$ [ Expr( value=Call( func=Name(id='print', ctx=Load()), args=[ Constant(value='lnt > 12:  $\{x\}'$ )], Keywords=[]))], ... lots more

### Parsing ASTs: Code

#### • Parse function AST & refactor:

```
def if_match_refactor(fct):
   source = inspect.getsource(fct)
  tree = ast.parse(source) \# AST.Module# Find functions
   for node in tree.body:
     match node:
        case FunctionDef(
          name,
          args=arguments(args=[arg(arg=varname)])):
         # Refactor function name with variable varname
         function refactor(node, name, varname)
        case _:
          # skip
          pass
   return tree
```
def function\_refactor(fct\_node, name, varname): # Find if-elif-else new  $body = []$  for node in fct\_node.body: match node: case If(test, body, orelse): # Scan for match cases written as if-elif chain cases, orelse =  $scan$  if(node, varname, test, body, orelse) if cases: # Refactor to use match instead  $node = if$  refactor(node, varname, cases, orelse) case \_:  $#$  Not an if node break new\_body.append(node) fct\_node.body = new\_body

### Parsing ASTs: Code

```
• Scan if-elif-else chains recursively:
```

```
def scan if(node, varname, test, body, orelse, cases=None):
   # Trick for non-capturing vars
   class params:
     pass
   params.varname = varname
   # Check for possible match refactoring if-candidate
   match test:
     case Call(func=Name(id='isinstance'),
           args=[Name(id=params.varname),
               Name(id=typename)]):
       # isinstance(varname, typename)
       new case = (varname, typename, None, body) case BoolOp(op=And(),
            values=[
               Call(func=Name(id='isinstance'),
                  args=[Name(id=params.varname),
                     Name(id=typename)]),
               condition
            ]):
       # isinstance(varname, typename) and condition
       new case = (varname, typename, condition, body)
```
 case \_: # Unsupported if-variant return cases, node # Add new case if cases is None:  $cases = []$  cases.append(new\_case) # Recursively check whether there are more if-elif cases match orelse: case [If(elif\_test, elif\_body, elif\_orelse) as elif\_node]: cases, orelse  $=$  scan if( elif\_node, varname, elif\_test, elif\_body, elif\_orelse, cases) case \_: pass return cases, orelse

# Parsing ASTs: Code

#### • Refactor *if-elif-else* into *match* statements:

```
def if refactor(if node, varname, cases, orelse):
  # Build match_cases
  case nodes = [match_case(
        pattern=MatchClass(
          cls=Name(id=typename),
          patterns=[],
          kwd_attrs=[],
         kwd patterns=[]),
          guard=condition,
          body=body)
     for (varname, typename, condition, body) in cases
 ]
   case_nodes.append(
     match_case(
         pattern=MatchAs(),
         body=orelse)
\rightarrow
```
 # Build Match node match  $node = Match($  subject=Name(id=varname), cases=case\_nodes,

 $\rightarrow$ return match\_node

# Parsing ASTs: Fully automatic refactoring

#### • Example:

```
def example(x):
  if is instance (x, int) and x > 12:
     print ('Int > 12: {x}')
   elif isinstance(x, float):
      print ('Float: {x}')
  elif isinstance(x, str) and len(x) > 5:
     print ('String with more than 5 chars: \{x\}')
   else:
      print ('Unknown type: {x}')
```
def example(x): match x: case int() if  $x > 12$ : print( $\text{Int} > 12: \{x\}$ ) case float(): print('Float: {x}') case str() if  $len(x) > 5$ : print('String with more than 5 chars:  $\{x\}'$ ) case \_: print('Unknown type: {x}')

# What about performance ?

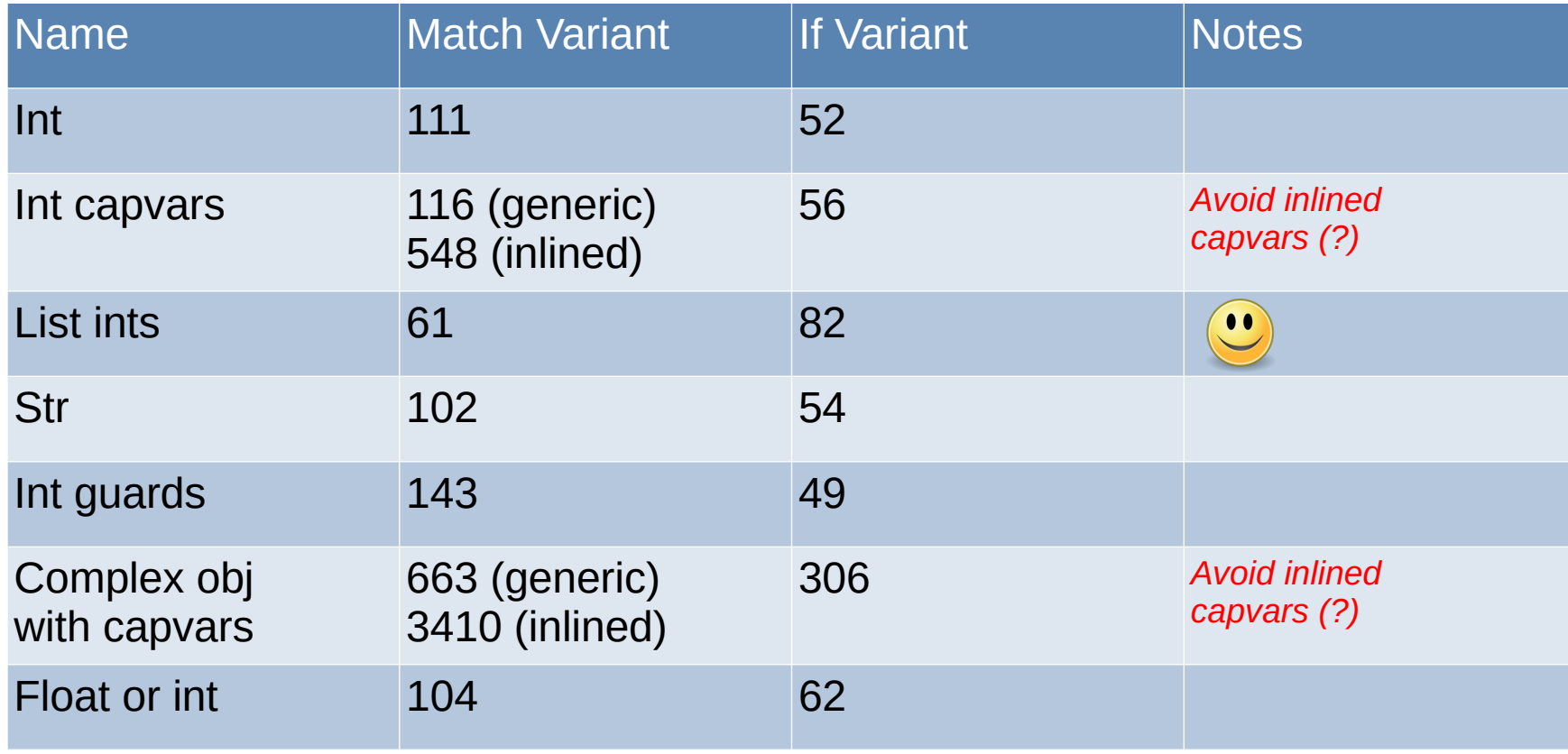

Using Python 3.11. All numbers refer to nanoseconds. See repo for benchmark details

# Performance Bug with Captured Variables ?

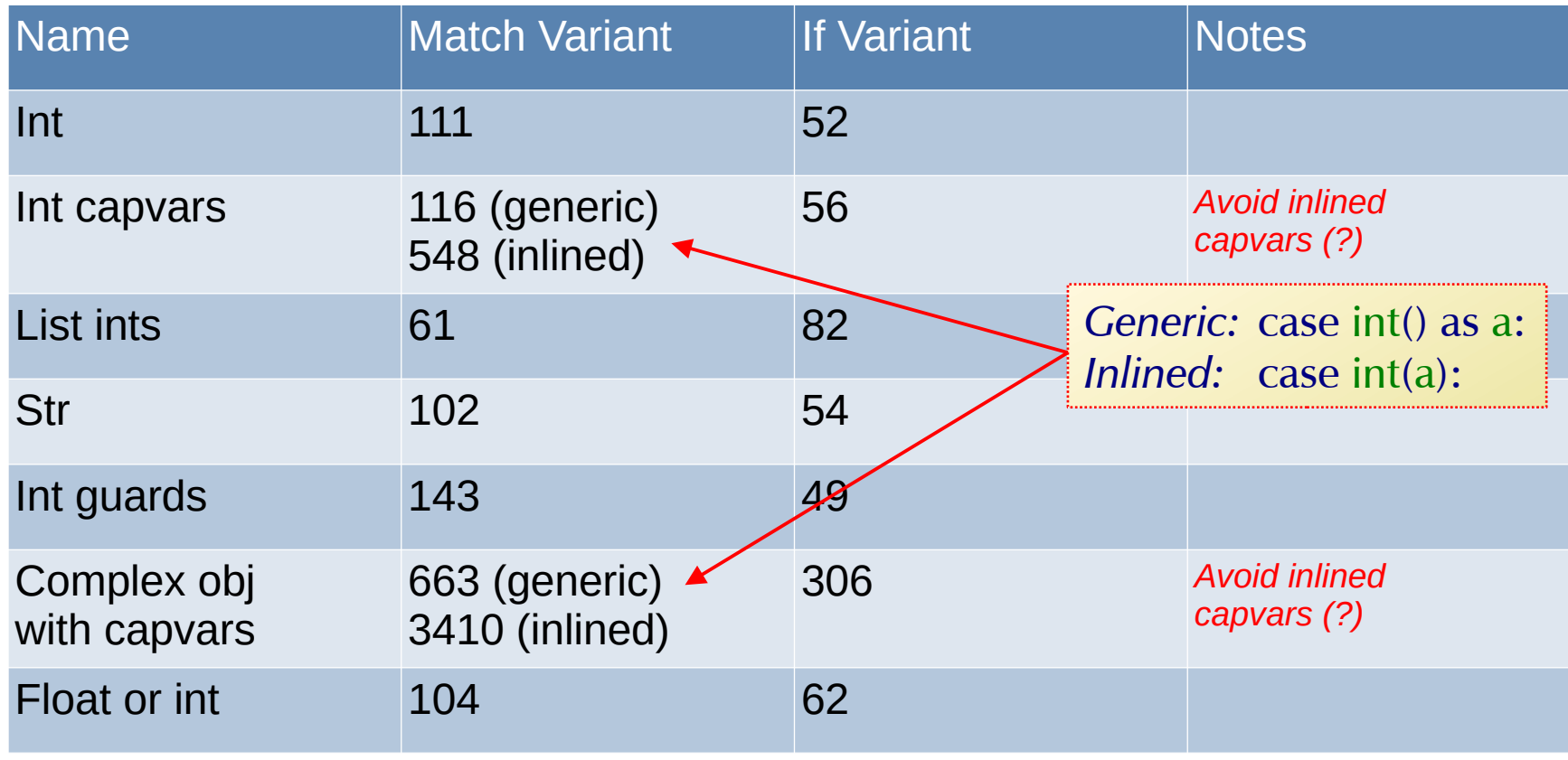

Using Python 3.11. All numbers refer to nanoseconds. See repo for benchmark details

### Benchmarking: Conclusions

- *match* is about 2 times slower than *if* in most cases
- *match* shines for sequence matching

match obj: case [a, b, c]: do\_something()

- Python  $3.10 3.12$ : still first implementation of the PEPs
	- No significant optimizations have been applied since
	- Some parts appear to have performance bugs (inlined capvars)

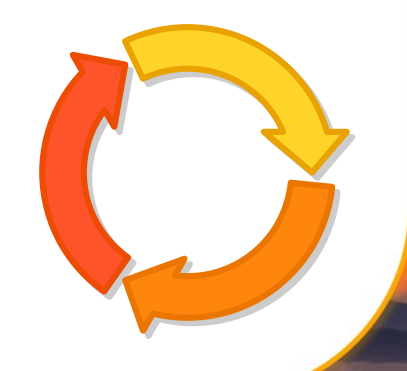

# Overall conclusion: Advanced parsing with *match*

- *match* isn't fast (yet)
	- Lot's of room for improvements
- match is great for complex parsing tasks where readability counts:

```
if isinstance(obj, int) and obj > 20:
  value = obj elif (isinstance(obj[0], int) and
     isinstance(obj[1], int) and
     isinstance(obj[2], dict) and
     ('abc' in obj[2]) and
     isinstance(obj[2]['abc'], int) and
     isinstance(obj[3], tuple) and
     isinstance(obj[3][0], int) and
     isinstance(obj[3][1], int) and
     isinstance(obj[3][2], int)):
  [a, b, q1, (d, e, f)] = objc = q1['abc']
 else:
    pass
```
 match obj: case int() as value if value  $> 20$ : pass case [int() as a, int() as b,  $\{$ 'abc': int $()$  as  $c\}$ ,  $(int() as d, int() as e, int() as f)$ : pass case \_: pass

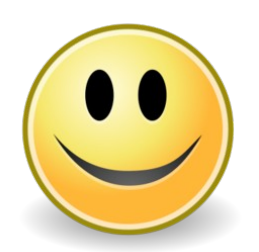

# Main takeaway: Never stop learning and trying out new things

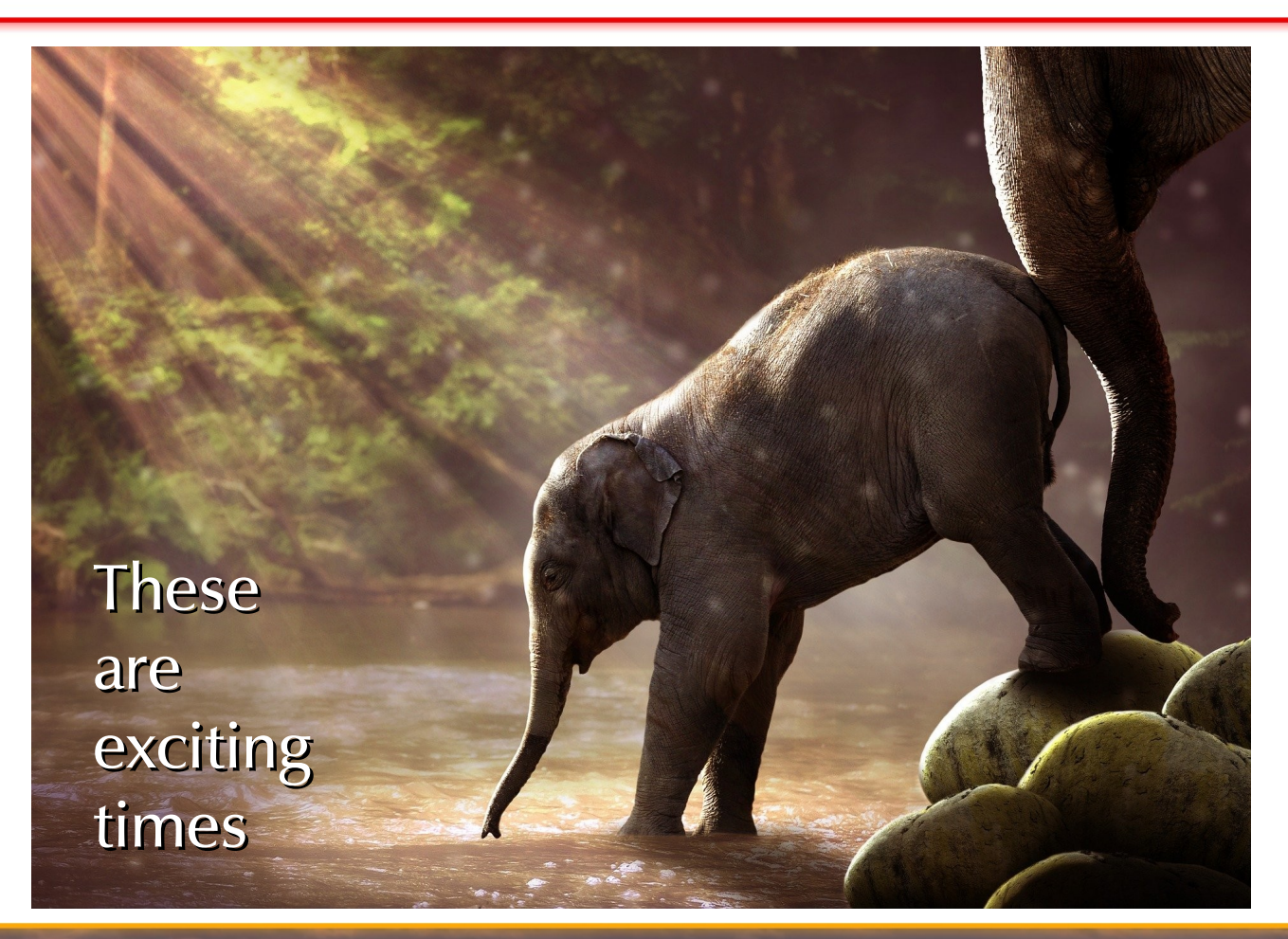

#### Resources

- Talk slides and examples:
	- Github: <https://github.com/eGenix/egenix-advanced-match-parsing>

- Micro Benchmark Package:
	- Github: <https://github.com/eGenix/egenix-micro-benchmark>
	- PyPI: TBD

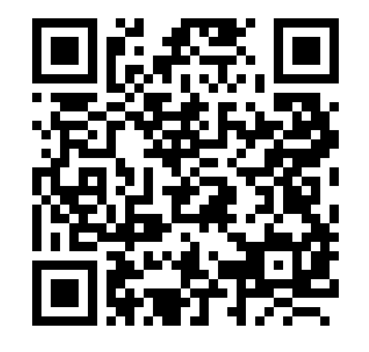

## Thank you for your attention !

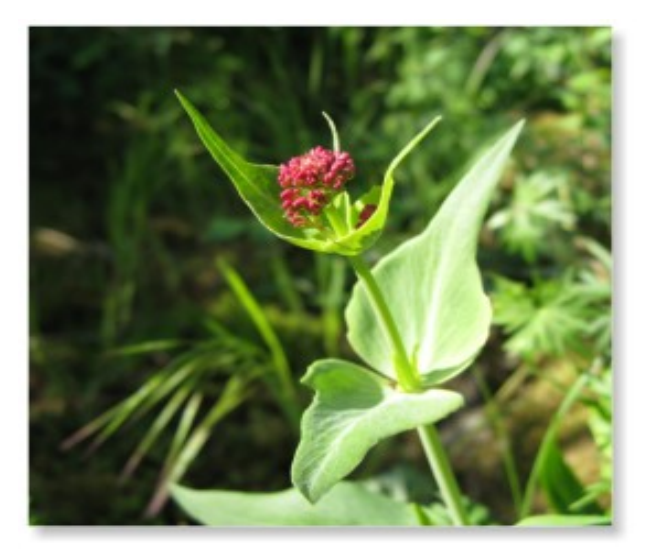

#### Time for discussion

#### **Contact**

#### eGenix.com Software, Skills and Services GmbH

Marc-André Lemburg Pastor-Löh-Str. 48 D-40764 Langenfeld **Germany** 

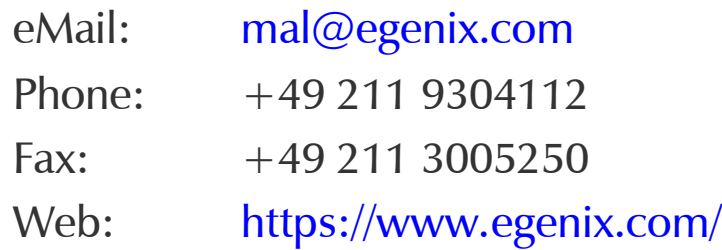

#### LinkedIn:

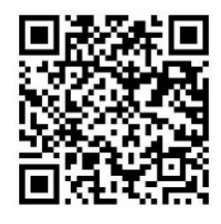

#### References

- Some content taken from:
	- <https://py-code.org/stats>
	- [https://de.wikipedia.org/wiki/Tango\\_Desktop\\_Project](https://de.wikipedia.org/wiki/Tango_Desktop_Project)
- Several photos taken from Pixabay and Unsplash
- Some screenshots taken from the mentioned websites
- All other graphics and photos are (c) eGenix.com or used with permission
- Details are available on request
- Logos are trademarks of their respective trademark holders